معماري كامپيوتر (13-11-013) جلسهي چهاردهم

دانشگاه شهيد بهشتي دانشكدهي مهندسي برق <sup>و</sup> كامپيوتر  $11491$ احمد محمودي ازناوه

http://faculties.sbu.ac.ir/~a\_mahmoudi/

فهرست مطالب

مروري بر جلسهي پيش

مراحل اجراي دستورالعملها

اجراي دستور در چند سيكل

خط لوله

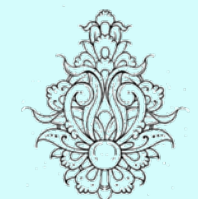

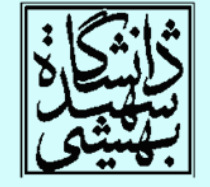

1

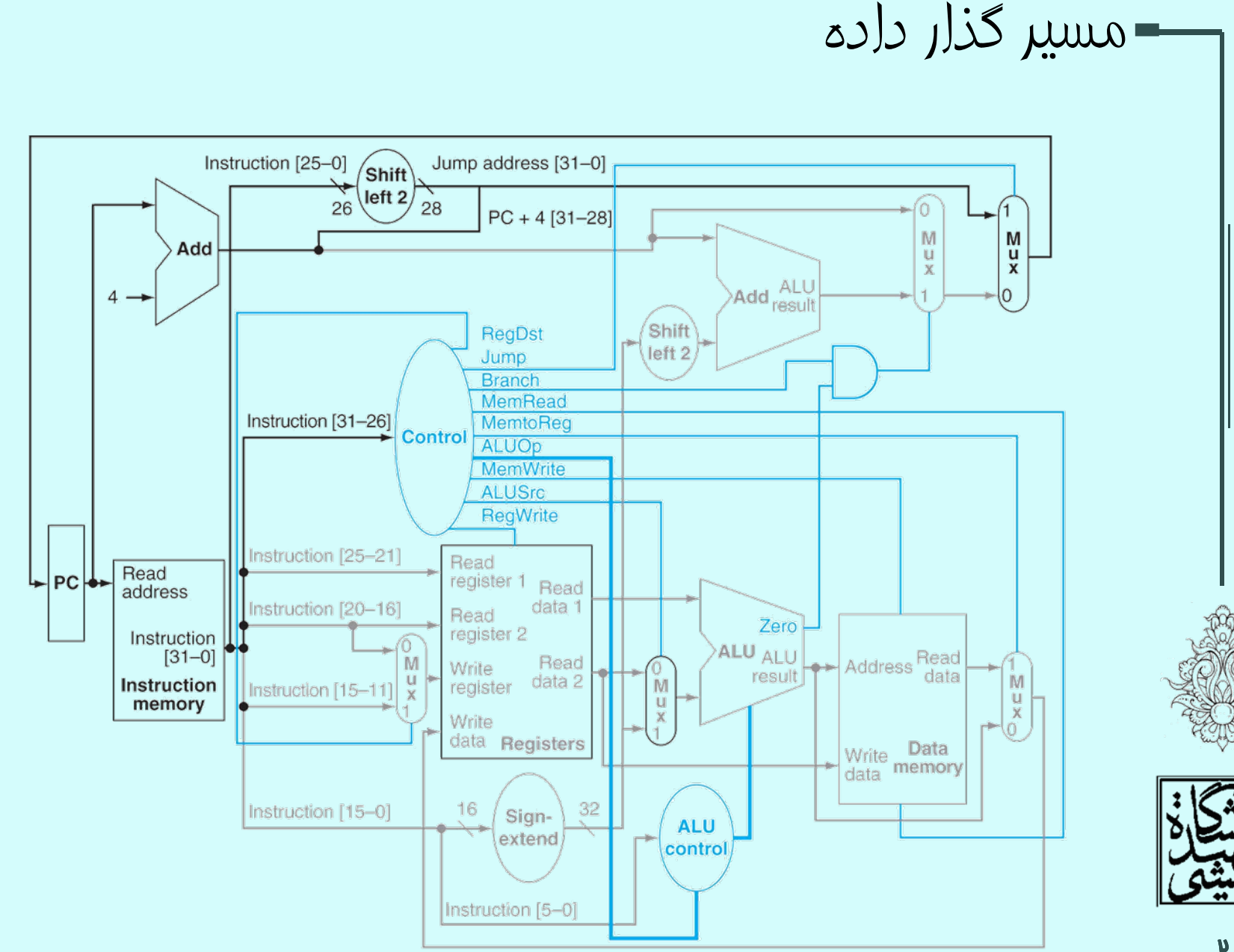

معماري كامپيوتر

 $\mathbf{p}$ 

# مراحل اجراي دستورالعمل در MIPS

- در پردازندههاي MIPS براي اجراي دستورات به صورت خط لوله، هر دستور در پنج گام انجام ميشود.
	- واكشي دستورات IF: Instruction fetch
- خواندن محتواي ثباتها <sup>و</sup> كدگشايي دستورالعمل (قالب منظم MIPS چنين امكاني را مهيا ميسازد)

ID: Instruction decode & register read

- اجراي دستورالعمل-محاسبهي آدرس
	- دستيابي به حافظه
	- نوشتن پاسخ در ثبات

EX: Execute operation or calculate address

MEM: Access memory operand

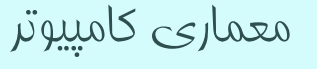

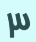

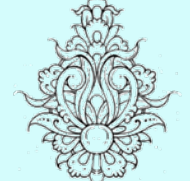

كارايي مسير گذار دادهي تك سيكلي

- فرض ميكنيم زمان مورد نياز براي هر كدام از بخشهاي پردازنده به صورت زير باشد:
	- برای نوشتن در ثب*ا*ت 100ps

Register write | Total

- دستيابي به حافظه <sup>و</sup> محاسباتي <sup>و</sup> ... ps200
- در معماري يك سيكلي، بايد طول پالس را برابر با طول كندترين دستوالعمل در نظر گرفت.

Memor

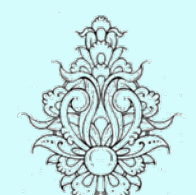

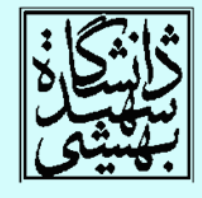

۴

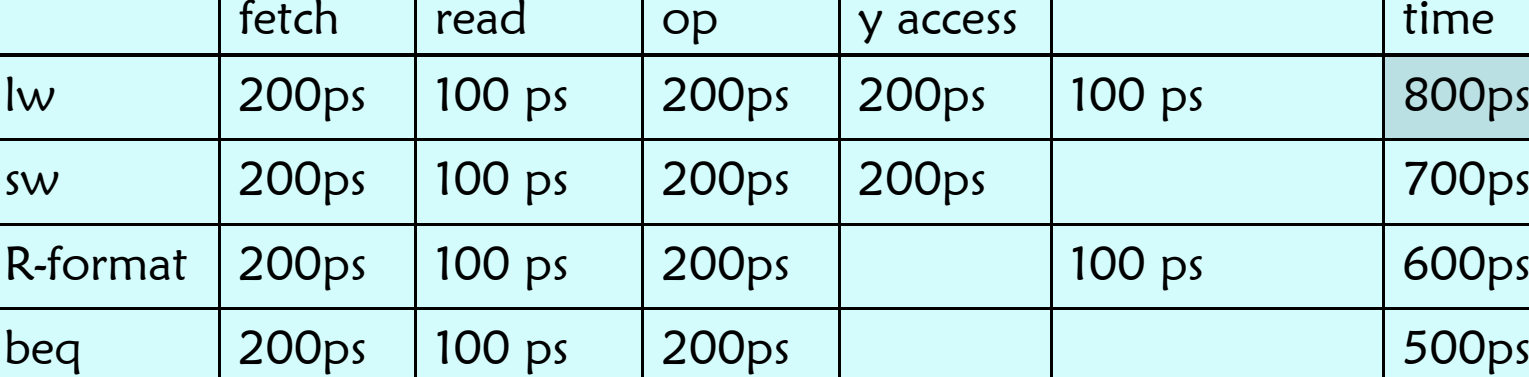

ALU

Instr

Instr

Register

اجراي هر دستورالعمل در چند سيكل(در برابر اجرا در يك سيكل)

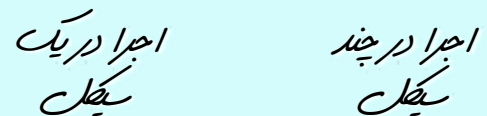

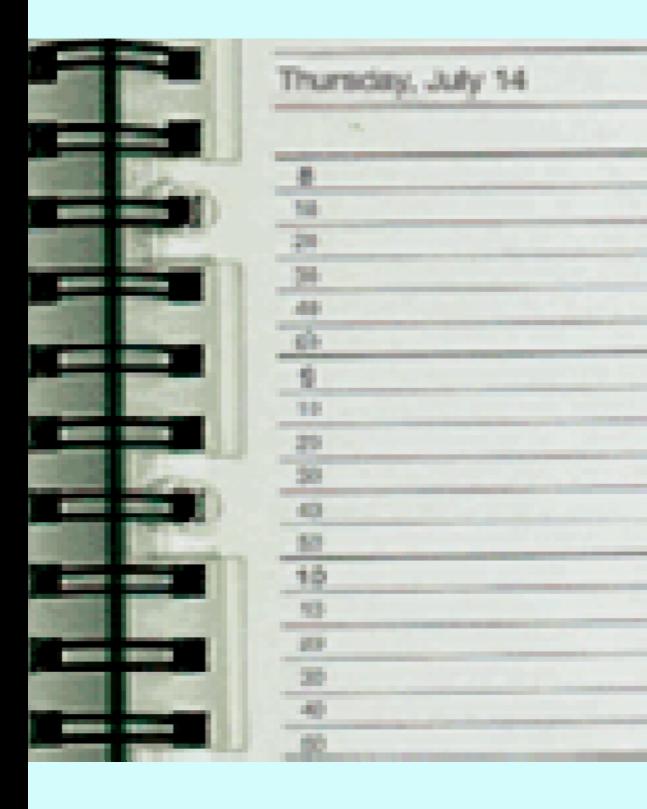

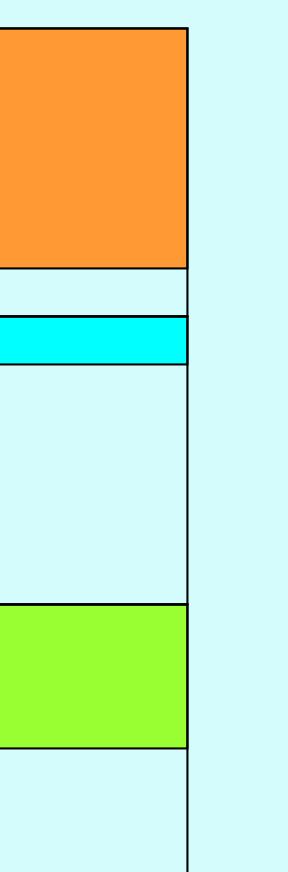

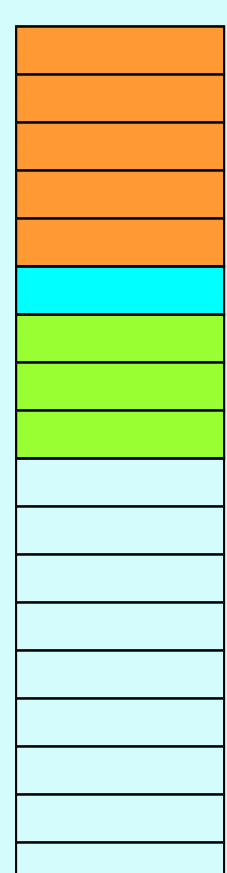

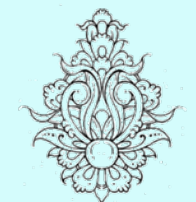

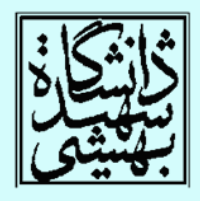

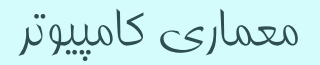

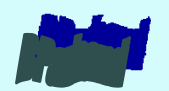

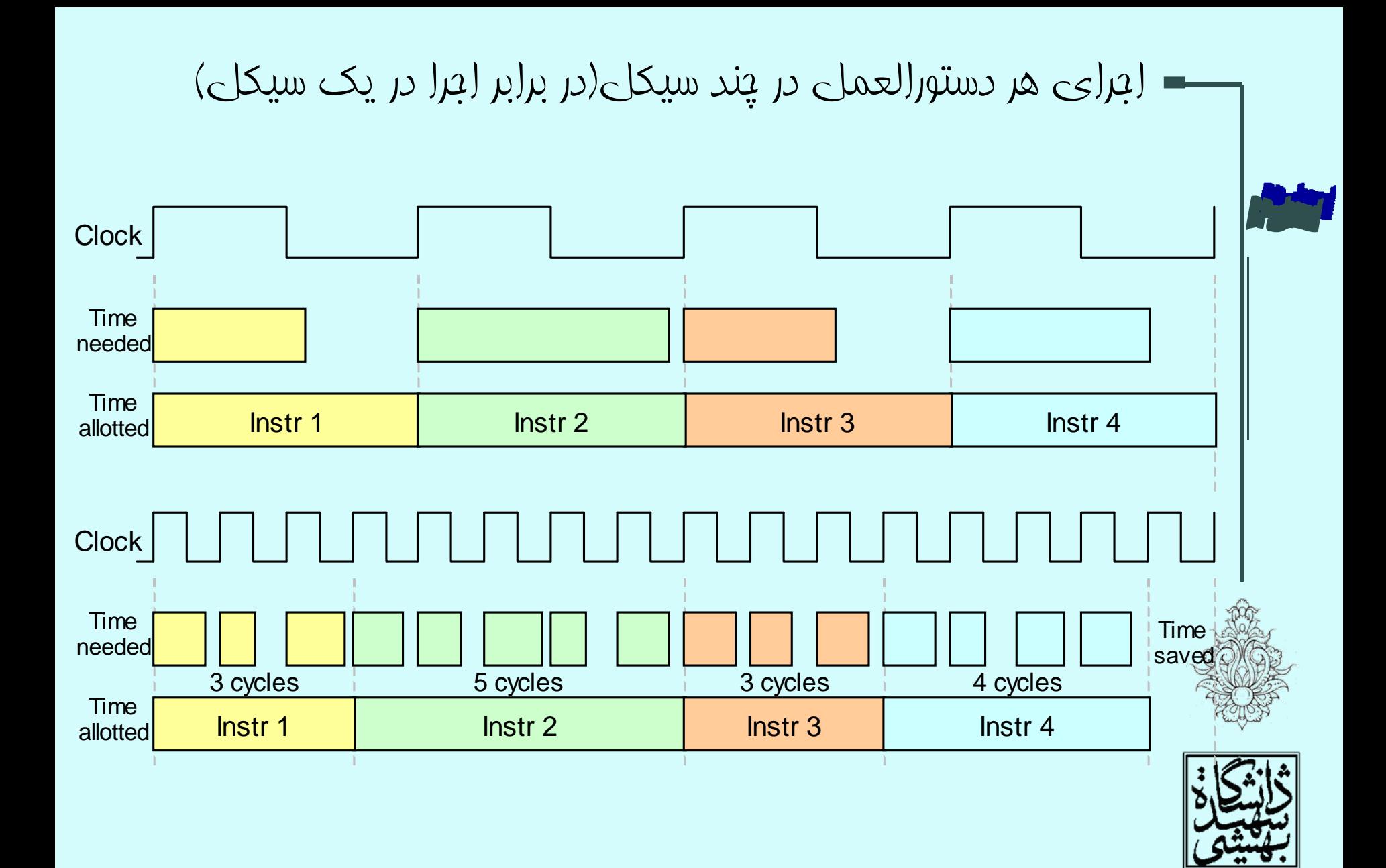

مسير گذار دادهي چند سيكلي

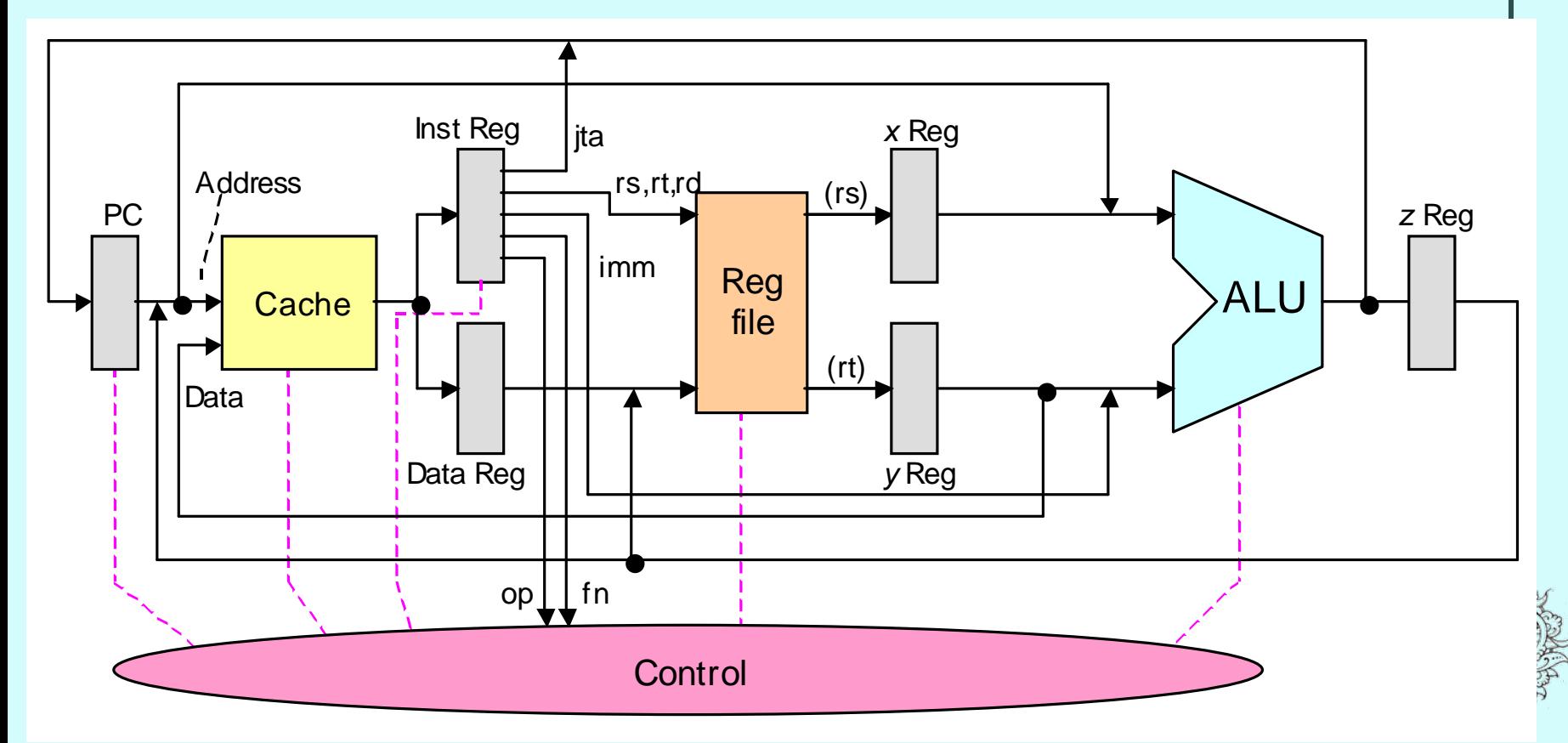

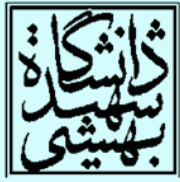

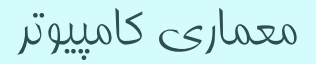

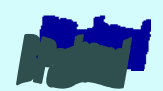

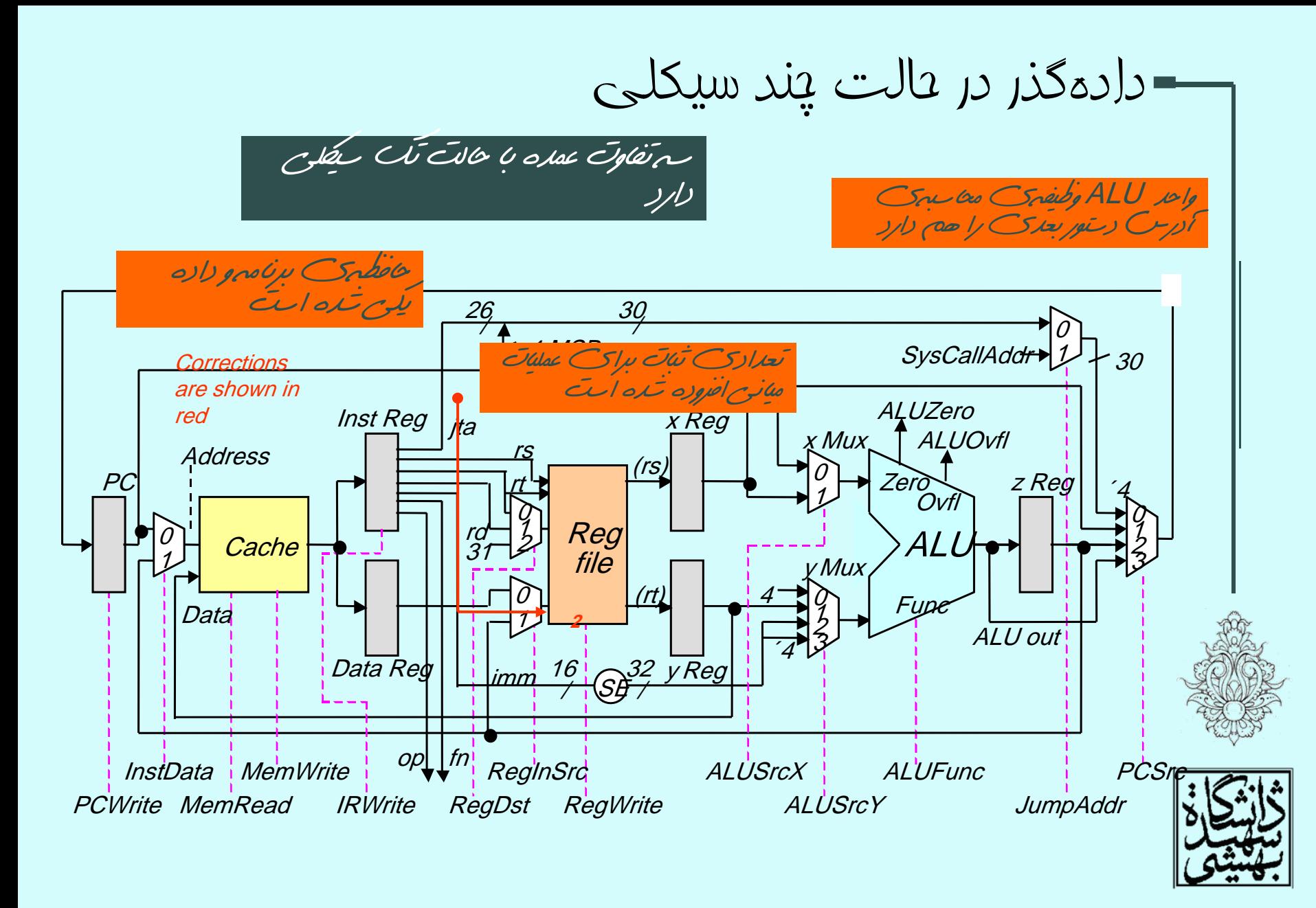

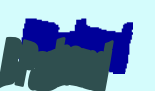

ماشين حالت واحد كنترل

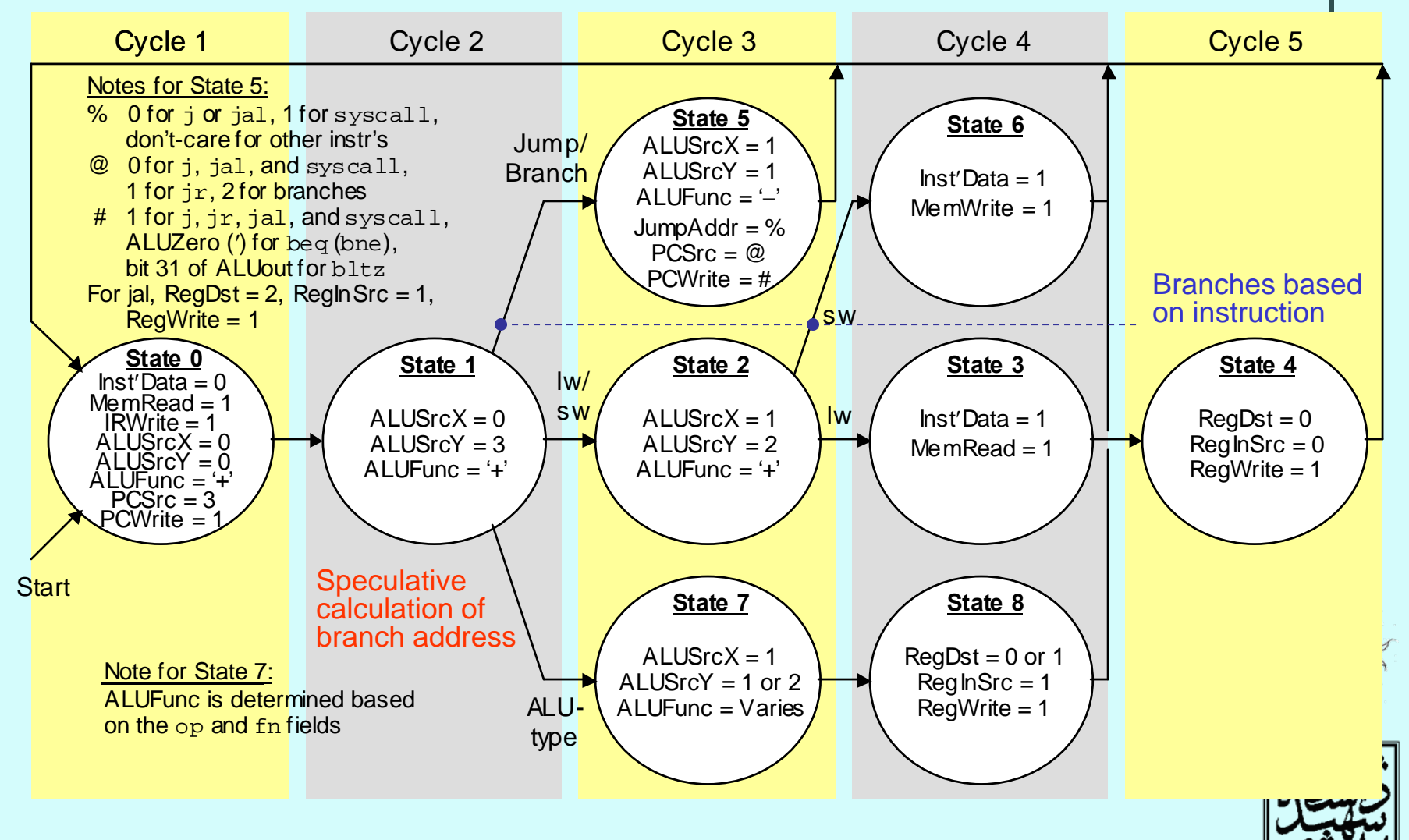

رمزگشايي دستورالعملها در گامهاي مختلف

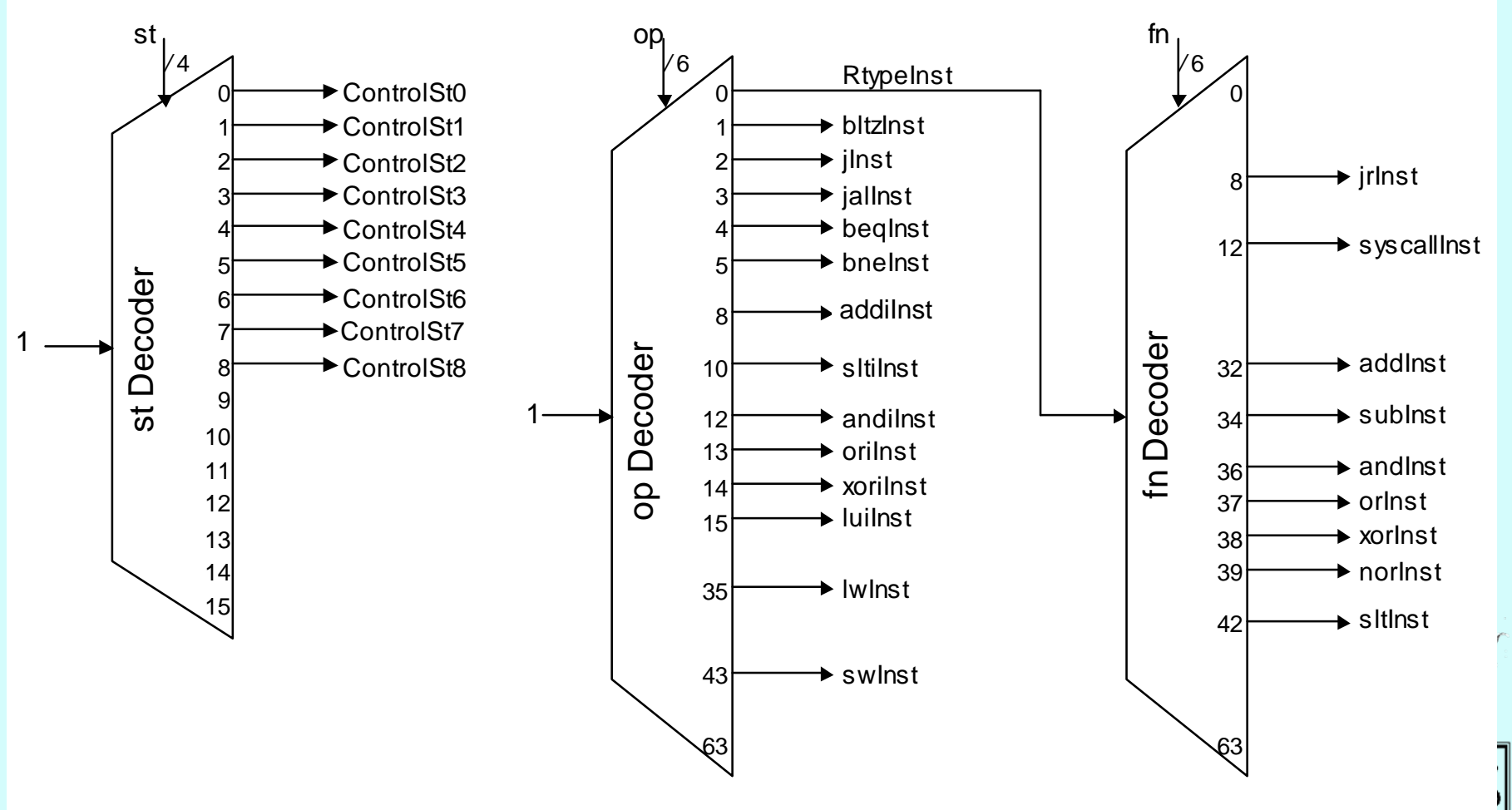

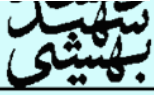

معماري كامپيوتر

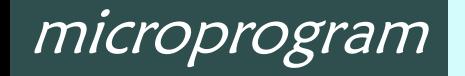

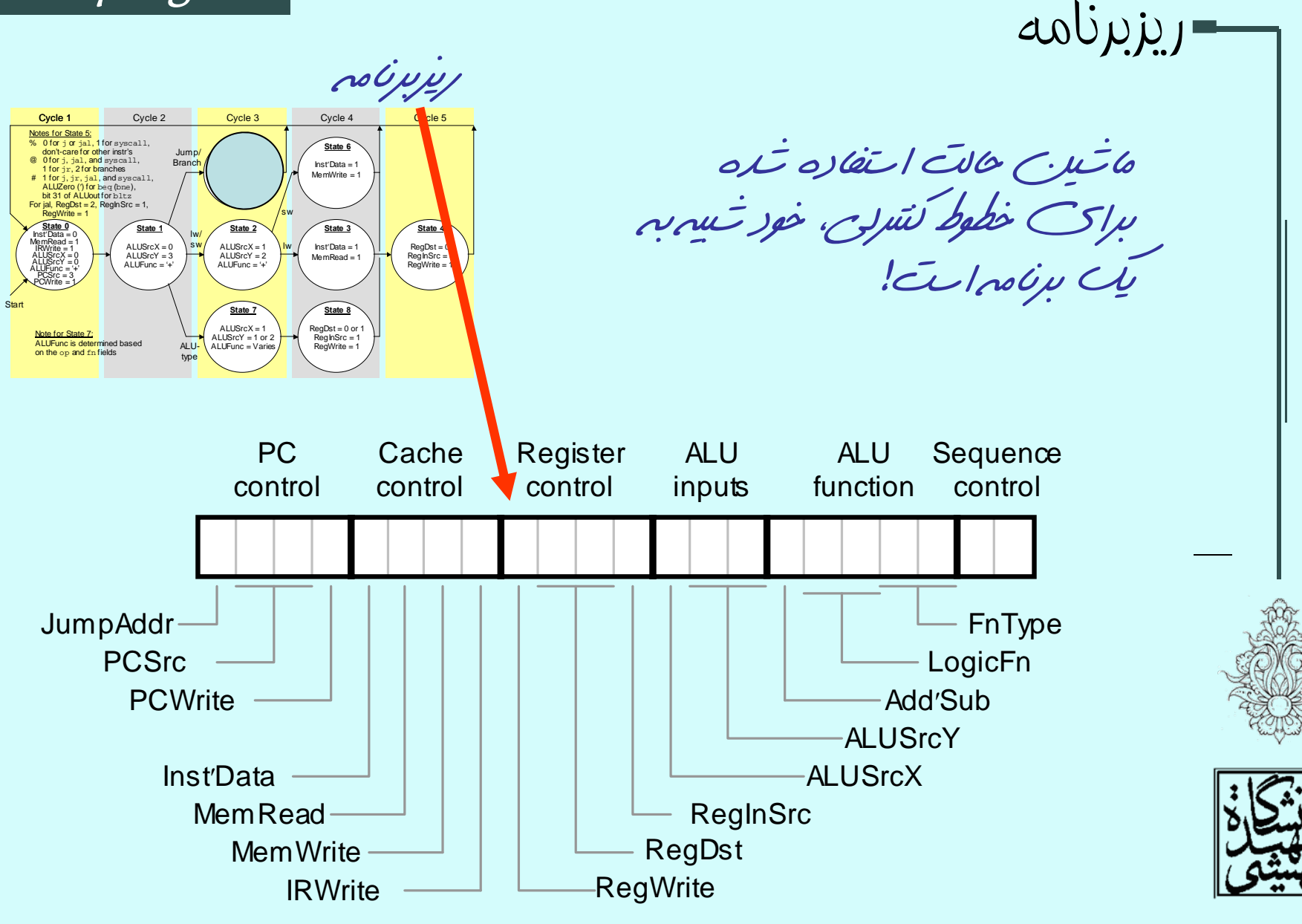

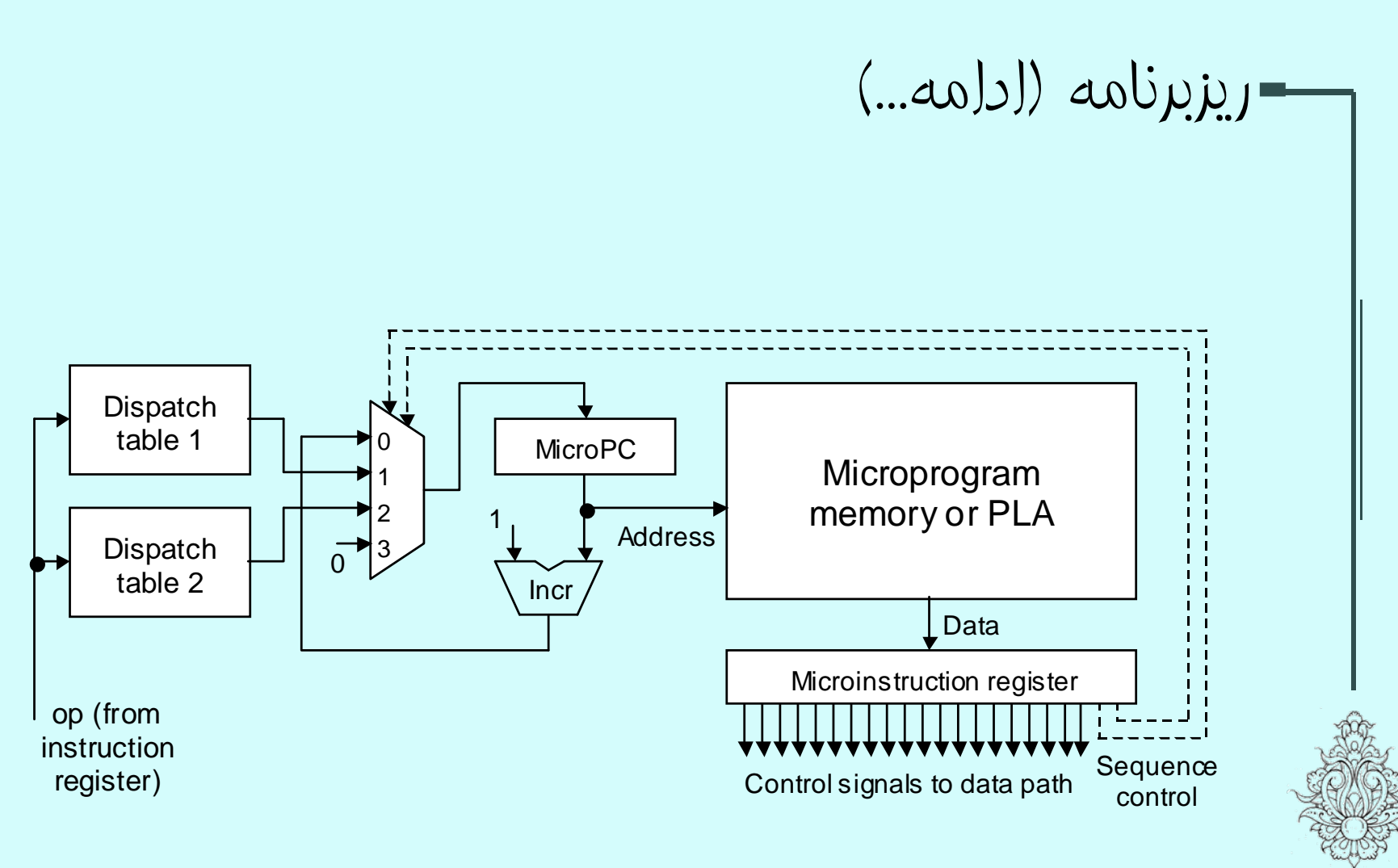

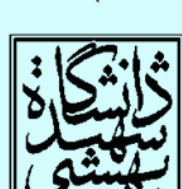

### CISC در مقابل RISC RISC

- تعداد دستورات كم •
- طول دستورات ثابت
	- زمان اجراي ثابت
		- ھزينەي پا<u>ي</u>ين
- تنها دستورات خواندن و نوشتن به حافظه دسترسي دارند
- همەي عملوند*ها* ثباتهاي پردازنده هستند
	- مودهاي آدرس محدود
	- واحد كنترل به صورت سيمبندي
- داراي دستورات پيچيده <sup>و</sup> •متنوع
	- حتي دستوراتي كه كمتر  $\frac{1}{2}$ به كار ميروند
		- طول دستورات متغير •
			- ميكروكدهاي <u>پيچي</u>ده •
- بيشتر دستورات به حافظه •دسترسي دارند
- مودهاي آدرسدهي بسيار •متنوع هستند

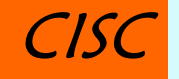

•

•

•

# CISC در مقابل RISC ) ادامه...)

- در عمل مرزهاي بين اين دو در حال محو شدن هستند.
	- پردازندههاي جديد از خصوصيات هر دو بهره ميگيرند.
- با اين وجود، براي سيستمهاي درونكار (توكار) پردازندهي RISC ترجيح داده ميشوند.

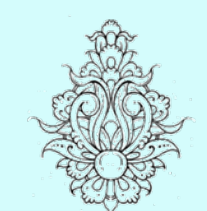

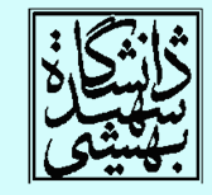

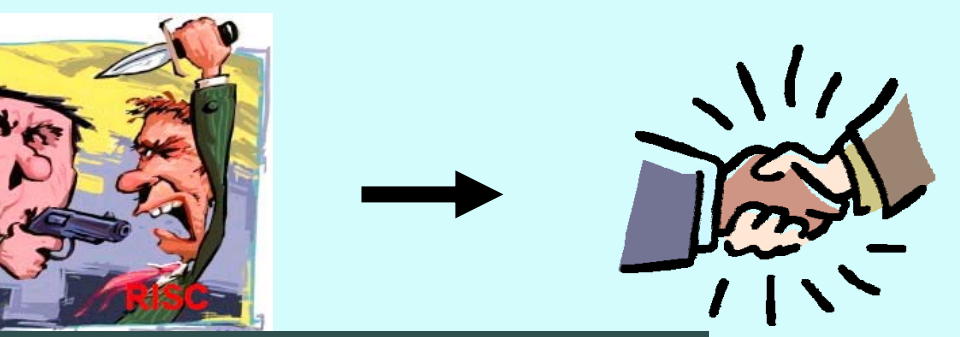

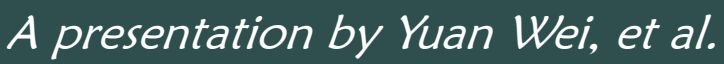

#### Pipeline

### مروري بر خط لوله

- در يك سيستم خط لوله، اجراي چندين دستورالعمل داراي همپوشاني است.
	- پايهي خط لوله شبيه خط توليد كارخانههاست.
	- تقريبا در تمامي پردازندههاي موجود از اين تكنيك استفاده ميشود.

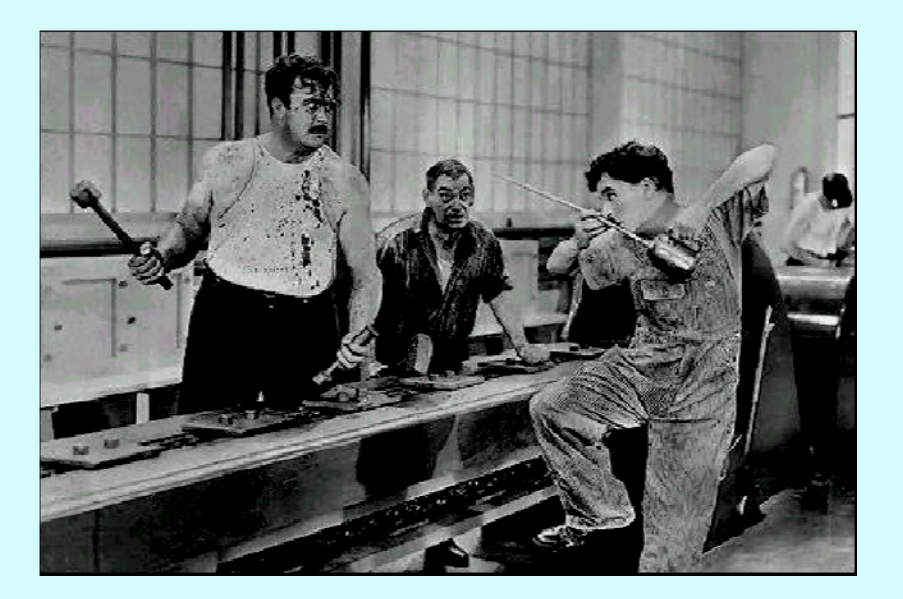

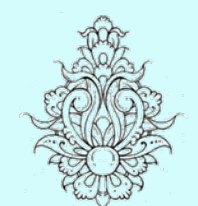

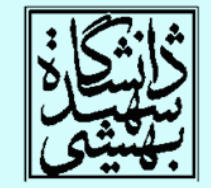

مثالي از خط لوله(در رختشويخانه)

• در صورتيكه كارها را با همپوشاني انجام دهيم، كارايي افزايش چشمگيري خواهد داشت

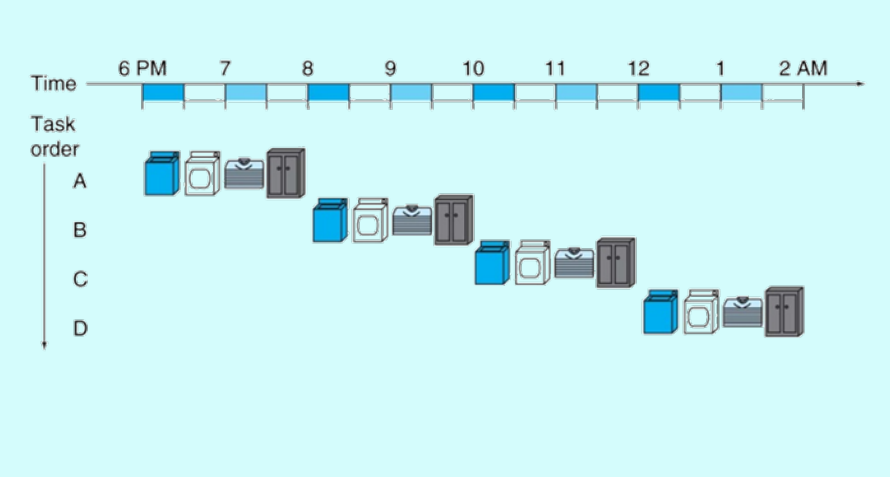

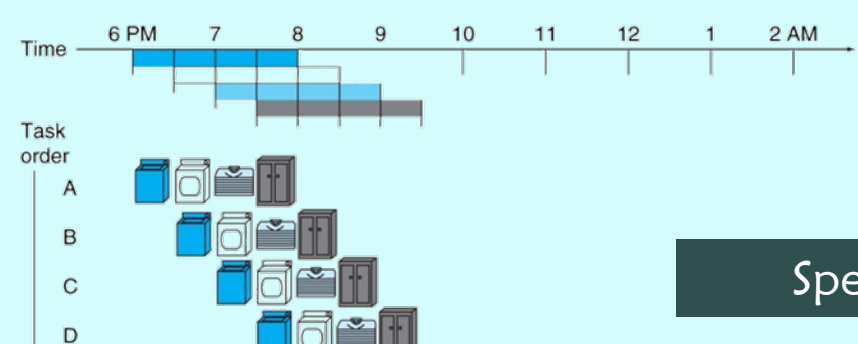

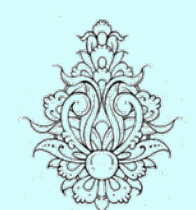

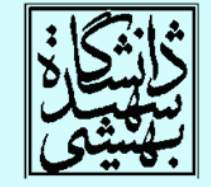

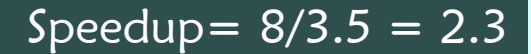

 $\mathcal{L}(\mathcal{L}_{\mathcal{A}})$  كاراييي نظ لوله (ادامه...)

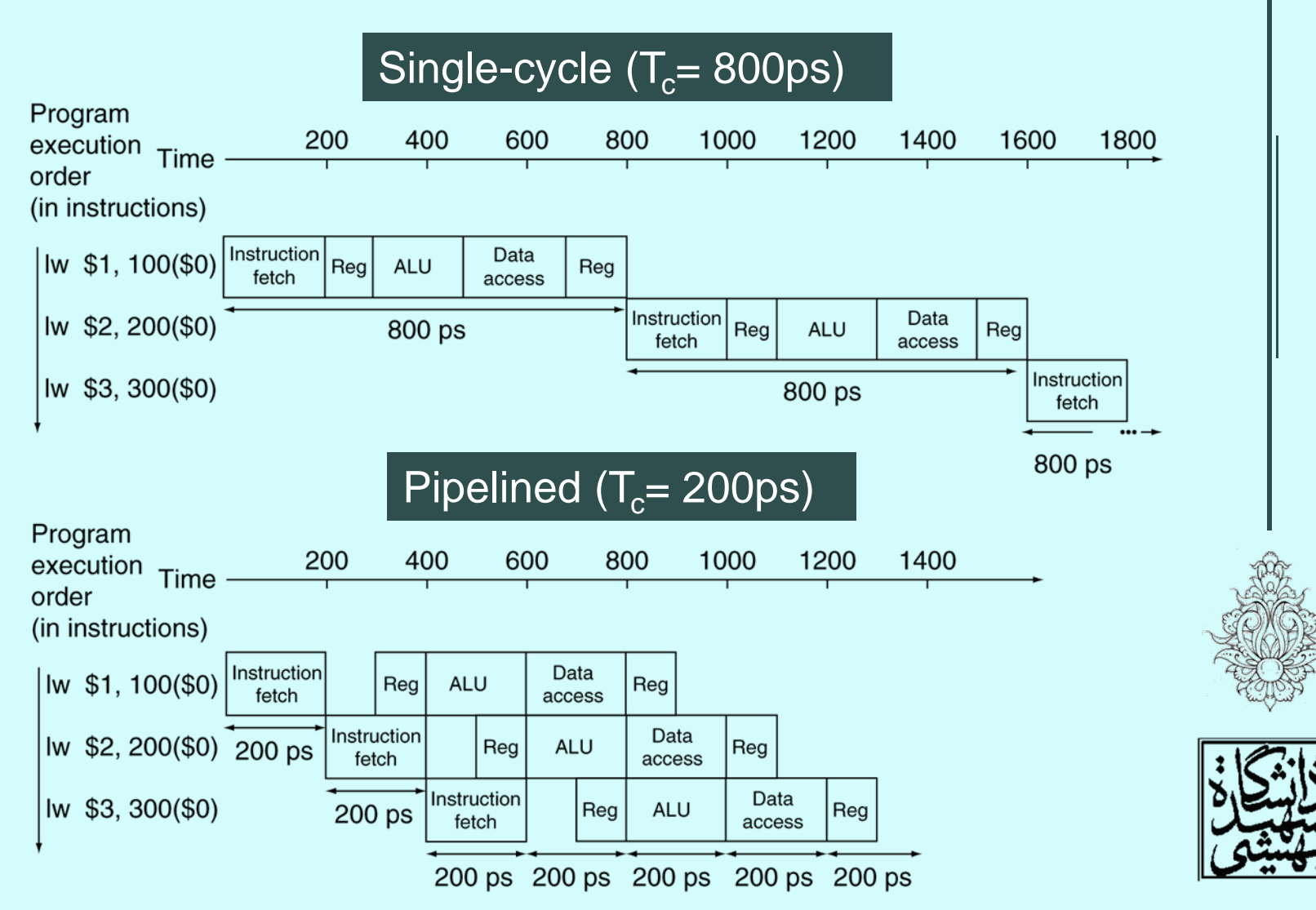

## كارايي خط لوله(ادامه...)

• اگر تمامي مراحل متعادل (balanced (باشند؛ تمام مراحل زمان يكساني صرف كنند

Time between instructions pipelined = Time between instructions<sub>nonpipelined</sub> Number of stages

 $\bullet$ 

- 
- در صورتي كه خط لوله پر باشد، كارايي با تعداد گامها خواهد بود؛ با يك خط لولهي پنج مرحلهاي که عن آبان مودادل، وبی اونو مریض سرعت پنج برابر ميشود

## كارايي خط لوله(ادامه...)

- زماني كه هر واحد خط لوله نياز دارد، يكسان نيست
	- افزون بر اين، استفاده از خط لوله به سيستم مقداري سربار هم تحميل خواهد كرد.
	- در مثال قبلي، زمان اجراي سه دستور به ps1400 رسيد. اگر تعداد دستورات را 1000003 در نظر بگيريم، افزايش سرعت تقريبا چهار برابر ميشود.

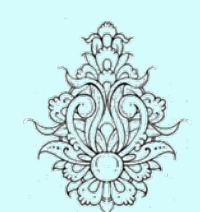

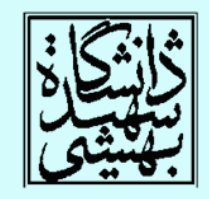

1,000,000**Χ800ps+2400**

 ${\frac {800002400 \text{ps}}{}} \approx {\frac {800 \text{ps}}{}} \approx 4.00$ 200001400ps 200ps

1,000,000**Χ200ps+1400ps**

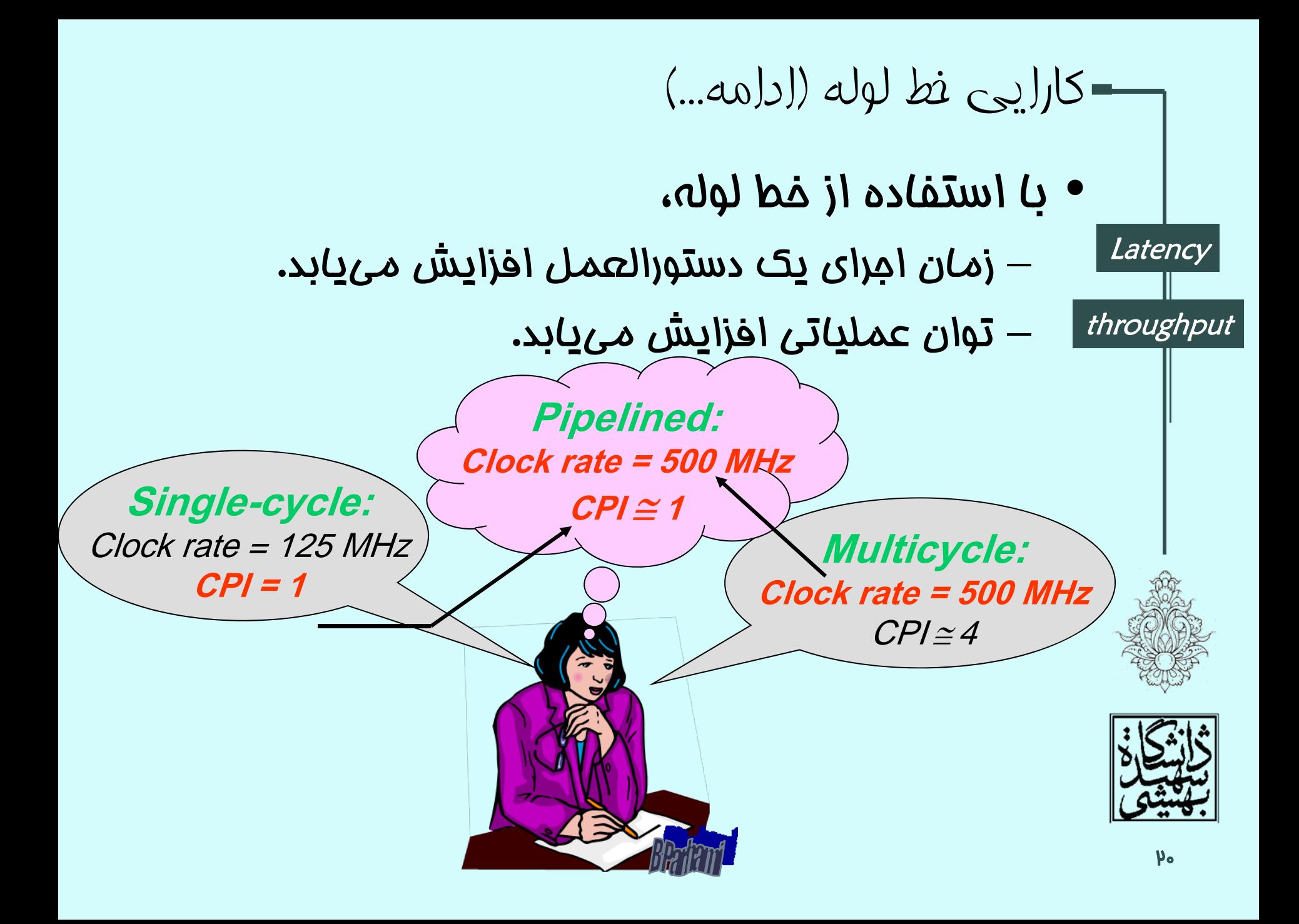